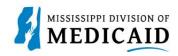

# **Job Aid**

## PRP-102 Universal PA Form Rules

The Universal PA Form is used in Healthcare Portal as part of the PA request in the Provider Portal. The Universal PA Form has been divided into several figures and tables describing the information that should be entered in the fields. For information on section Pharmacy Information, see Figure 1: Pharmacy Information Section.

**Figure 1: Pharmacy Information Section** 

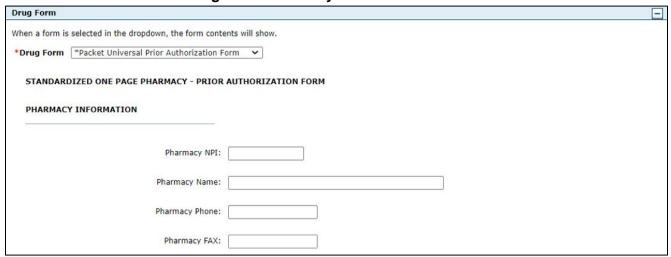

For information in the table, see Table 1: Pharmacy Information Fields. Table 1

**Table 1: Pharmacy Information Fields** 

| Field Name     | Description                                        | Format    |
|----------------|----------------------------------------------------|-----------|
| Pharmacy NPI   | NPI Identifier for the pharmacy on the PA request. | Character |
| Pharmacy Name  | Name of pharmacy on the PA request                 | Character |
| Pharmacy Phone | Phone number for the pharmacy on the PA request.   | Character |
| Pharmacy FAX:  | FAX number for the pharmacy on the PA request.     | Character |

For information on section Clinical Information see, Figure 2: Clinical Information Section.

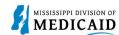

Requested PA Start Date: 
Requested PA End Date: 
Drug/Product Requested:

Strength:

Quantity:

Days Supply:

RX Refills:

Diagnosis or ICD-10 Code(s):

Hospital Discharge

Additional Medical Justification Attached

Medications received through coupons and/or samples are not acceptable as justification

**Figure 2: Clinical Information Section** 

For information in the table, see Table 2: Clinical Information Fields.

**Table 2: Clinical Information Fields** 

| Field Name                  | Description                                                                                               | Format    |
|-----------------------------|----------------------------------------------------------------------------------------------------|-----------|
| Requested PA Start Date     | The start of the timeframe for which the service is requested to be performed/dispensed on the line item. | Date      |
| Requested PA End Date       | The end of the timeframe for which the service is requested to be performed/dispensed on the line item.   | Date      |
| Drug/Product Requested      | Description of the drug that is being requested.                                                          | Character |
| Strength                    | Refers to the potency of the drug and is usually expressed in a metric quantity, such as 500 MG.          | Character |
| Quantity                    | Quantity of the drug requested.                                                                           | Character |
| Days' Supply                | The number of days for which the drug should be prescribed.                                               | Character |
| RX Refills                  | Number of refills requested.                                                                              | Character |
| Diagnosis or ICD-10 Code(s) | Description or ICD-10 code representing the Member's diagnosis.                                           | Character |

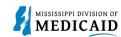

| Hospital Discharge                        | Checkbox indicating that this request is part of a hospital discharge.                                            | Checkbox |
|-------------------------------------------|----------------------------------------------------------------------------------------------------|----------|
| Additional Medical Justification Attached | Checkbox indicating that documentation with additional medical justification has been attached to the PA request. | Checkbox |

For information on section Signature, see: Figure 3: Signature Section.

#### Figure 3: Signature Section

| Prescribing provider's si | gnature (signature of anyone other than the provider is not acceptable)                                                                                                    |
|---------------------------|----------------------------------------------------------------------------------------------------|
|                           | Prior Authorization request electronically. Therefore, you signature on this request will be electronic. By submitting this request electronically ou understand that your electronic signature is binding to the same extent as your written signature. |
| I understand tha          | t my electronic signature is equivalent to written signature.                                                                                                    |
|                           | * □ I accept                                                                                                    |
| I certify that all        | information provided is accurate and appropriately documented in the patient's medical chart.                                                                                                    |
|                           | * Signature required:                                                                                                    |
|                           | (Entering your name in the box above will constitute your electronic signature.)                                                                                                    |
|                           | Submission Date: 02/16/2022 10:22 AM                                                                                                    |

For information in the table, see Table 3: Signature Fields.

**Table 3: Signature Fields** 

| Field Name         | Description                                                                                                    | Format    |
|--------------------|----------------------------------------------------------------------------------------------------|-----------|
| I accept           | Checkbox acknowledging the statement "I understand that my electronic signature is equivalent to written signature." Required field. | Checkbox  |
| Signature required | Electronic signature required for submission of the PA request.                                                                      | Character |
| Submission Date    | Automatically populated                                                                                                    | Date      |

For information on section Universal PA Request, see: Figure 4: Universal PA Request Questions 1 & 2.

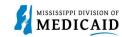

Figure 4: Universal PA Request Questions 1 & 2

| ptions not requiring PA on the current PDL found at <a href="https://medicaid.ms.gov/providers/pharmacy/preferred-drug-ally efficacious and cost-saving preferred agents whenever possible. Prior drugs used must be reflected in paid">https://medicaid.ms.gov/providers/pharmacy/preferred-drug-ally efficacious and cost-saving preferred agents whenever possible. Prior drugs used must be reflected in paid"&gt;https://medicaid.ms.gov/providers/pharmacy/preferred-drug-ally efficacious and cost-saving preferred agents whenever possible. Prior drugs used must be reflected in paid"&gt;https://medicaid.ms.gov/providers/pharmacy/preferred-drug-ally efficacious and cost-saving preferred agents whenever possible. Prior drugs used must be reflected in paid"</a> |
|----------------------------------------------------------------------------------------------------|
| Yes○ No○ NA                                                                                                    |
|                                                                                                    |
| the member's age                                                                                                    |
| medical condition and/or diagnosis                                                                                                    |
| n to attest that the medical necessity outweighs the risk for this/these medication(s).                                                                                                    |
| Yes No NA                                                                                                    |
|                                                                                                    |
|                                                                                                    |

For information in the table, see Table 4: Universal PA Request Fields Questions 1 & 2.

Table 4: Universal PA Request Fields Questions 1 & 2

| Field Name                               | Description                                                                                                    | Format       |
|------------------------------------------|----------------------------------------------------------------------------------------------------|--------------|
| Is the diagnosis FDA approved indication | Yes/No/NA selection to indicate if the diagnosis for the agent requested an FDA approved indication. Yes (see #2), No (see #3)                 | Radio button |
| 1. Is the diagnosis (If No)              | If the response to #1 No, sign waiver due to member's age, medical condition, or diagnosis.                                                    | Checkbox     |
| 2. Is there a preferred agent on the PDL | Yes/No/NA selection to indicate if there is a preferred agent on the PDL used for the treatment for this diagnosis. Yes (see #3), No (see #4). | radio button |

1. For information on section Universal PA Request Questions 3 & 4, see: Figure 5: Universal PA Request Questions 3 & 4.

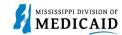

#### Figure 5: Universal PA Request Questions 3 & 4

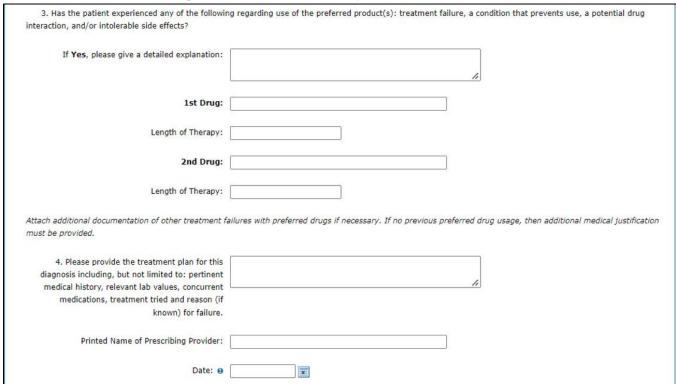

For information in the table, see Table 5: Universal PA Request Fields Questions 3 & 4.

Table 5: Universal PA Request Fields Questions 3 & 4

| Field Name                                      | Description                                                                                                    | Format    |
|-------------------------------------------------|----------------------------------------------------------------------------------------------------|-----------|
| 3. Has patient experienced any of the following | Free form textbox to enter a detailed explanation if the patient has experienced any of the following regarding use of the preferred product(s): treatment failure, a condition that prevents use, a potential drug interaction, and/or intolerable side effects | Character |
| 1st Drug & 2nd Drug                             | Name of drug on the PA request.                                                                                                    | Character |
| Length of Therapy (1st and 2nd Drug)            | Length of therapy for the drug on the PA request.                                                                                                    | Character |
| Please provide treatment plan                   | Free form textbox to provide treatment plan for the diagnosis including, but not limited to pertinent medical history, relevant lab values, concurrent medications, treatment tried and reason (if known) for failure.                                           | Character |
| Printed Name of Prescribing Provider            | Printed name of the provider submitting the PA request.                                                                                                    | Character |
| Date                                            | Enter date in mm/dd/yyyy format.                                                                                                    | Date      |

2. For information on section Waiver, see: Figure 6: Waiver Section.

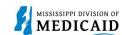

### Figure 6: Waiver Section

|                                                                                                    | ☐ Waiver: I attest that the medical necessity outweighs the risk for this/these medication(s).                                                                                         |
|----------------------------------------------------------------------------------------------------|----------------------------------------------------------------------------------------------------|
| Printed Name of Prescribing Provider:                                                                     |                                                                                                    |
| Date:                                                                                                    | 02/16/2022 10:22 AM                                                                                                    |
|                                                                                                    | AUTHORIZATION REQUEST DOES NOT GUARANTEE MEDICAID PAYMENT FOR PHARMACY PRODUCTS OR THE NT OF MEDICAID SERVICES ARE SUBJECT TO ALL TERMS AND CONDITIONS AND LIMITATIONS OF THE MEDICAID |
|                                                                                                    | ling any attachments, is for the sole use of intended recipients(s) and may contain confidential and privileged                                                                        |
| information. Any unauthorized review, use, disclosur<br>(1-877-537-0722) or fax (1-877-537-0720) and desi | e or distribution is prohibited. If you are not the intended recipient, please contact the sender by reply telephone troy all copies of the original message.                          |
|                                                                                                    |                                                                                                    |

3. For information in the table, see For information on section Waiver, see: Figure 6: Waiver Section. Figure 6: Waiver Section.

**Table 6: Waiver Fields** 

| Field Name                           | Description                                                                                   | Format    |
|--------------------------------------|-----------------------------------------------------------------------------------------------|-----------|
| Waiver                               | Attestation to waiver that medical necessity outweighs the risk for this/these medication(s). | Checkbox  |
| Printed Name of Prescribing Provider | Printed name of the provider submitting the PA request.                                       | Character |
| Date                                 | System Date                                                                                   | Date      |